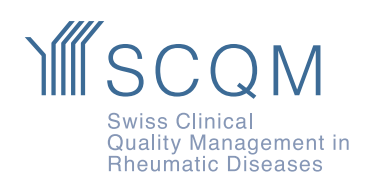

**SCQM Foundation** Aargauerstrasse 250 8048 Zürich

+41 43 268 55 77 scqm@hin.ch www.scqm.ch

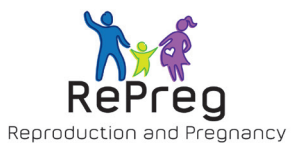

# **Registro di gravidanza RePreg**

# **Perché includere i tuoi pazienti nel RePreg?**

La pianificazione familiare è un argomento importante, anche per le donne con malattie reumatiche infiam- matorie. Il loro desiderio di avere figli si realizza però meno spesso che nelle donne sane. Le questioni rigu- ardanti i possibili rischi durante la gravidanza per la madre e il bambino, così come la sicurezza dei farmaci antireumatici per la salute di quest'ultimo giocano un ruolo importante.

Il monitoraggio sistematico e prospettico delle pazienti con malattie reumatiche infiammatorie incluse nel registro di gravidanza RePreg di SCQM contribuirà a migliorare i dati attualmente insufficienti sull'interazione tra malattia, gravidanza, terapia antireumatica e salute del bambino. In questo modo, la qualità della gestione delle donne con malattie reumatiche infiammatorie prima, durante e dopo la gravidanza può essere migliorata a lungo termine.

# **Quali pazienti è possibile includere?**

Pazienti con diagnosi

- artrite reumatoide
- spondiloartrosi assiale
- artrite psoriasica
- non classificata o altra artrite

## **In quale momento è possibile includere le pazienti nel RePreg?**

- se c'è il desiderio di avere figli
- durante la gravidanza
- fino a 2 mesi dopo il parto

## **Con quale frequenza viene aggiornata la documentazione?**

L'SCQM raccomanda di effettuare un controllo intermedio nei seguenti momenti. A questo punto, la paziente riceve un questionario sulla sua gravidanza, sull'attività della malattia e più tardi sulla salute del bambino.

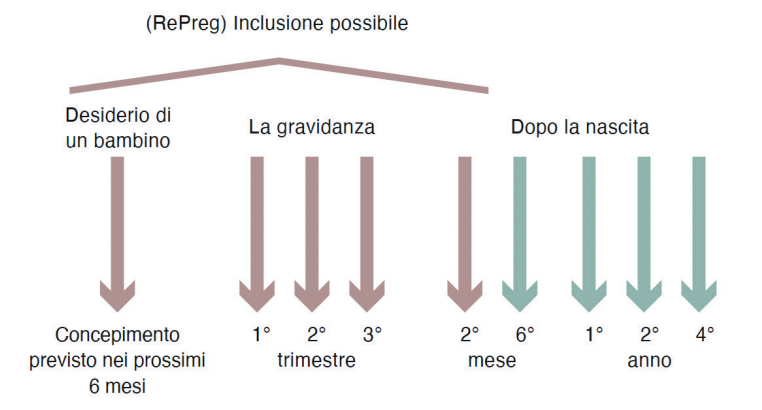

**Suggerimento** Se la paziente è incinta al momento dell'inclusione, è consigliabile compilare direttamente i controlli intermedi SCQM peril 1°, 2° e 3° trimestre.

Un mese dopo il parto, l'ostetrica dell'Inselspital di Berna contatta telefonicamente la paziente per registrare i dati di nascita del bambino.

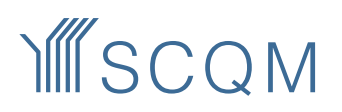

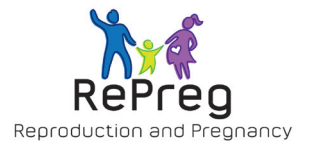

#### **Quali dati vengono raccolti?**

- Attività della malattia e terapia antireumatica
- Andamento della gravidanza e del parto
- Complicazioni materne e fetali
- Salute e sviluppo del bambino fino al 4 anno di età (dati raccolti dal pediatra e registrati nel libretto sanitario del bambino)

# **Come includere la paziente nel RePreg?**

• Cliccare sul tab "Gravidanza"

# **4 Monika RePreg**

433 femmina | 6.2.1997 (25 anni) | Consultation: 29.3.2022

In Scoreboard | 1 Profile | 2 Campioni bi bgici (0) | <a> Terapia medicamentosa | A Effetto collaterale (0) | Problemi di salute | Diagnostica | Gravidanza (\*) | | Inserimento dati paziente | '= Compiti | 10 Data Access

- Inserire lo stato della gravidanza
- Inserire un "Sì" in "Partecipazione ai sondaggi sulla gravidanza"
- Immettere il numero di cellulare della paziente
- Cliccare su Salvare per registrare l'inserimento
- Caricare il modulo di consenso firmato per il bambino nel database in Profilo. Il link al modulo di consenso è reperibile nel tab "Gravidanza" o nei moduli.w

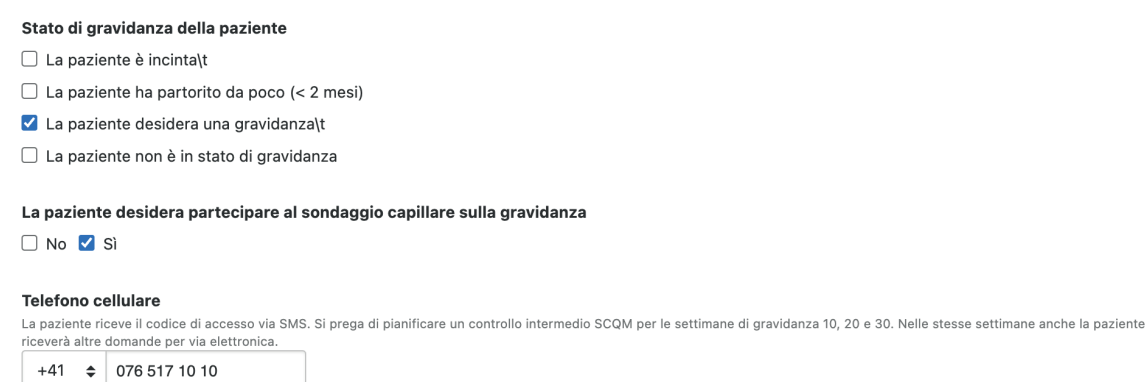

## **Registare la gravidanza**

Se una paziente che desidera avere figli è stata inserita nel RePreg, lo stato di gravidanza deve essere ade- guato dopo l'inizio della gravidanza in modo che il primo questionario RePreg possa essere inviato tramite un link SMS. Per farlo, aggiornare lo stato della gravidanza nel tab "Gravidanza".

**Suggerimento** Inserendo un "Sì" in "partecipazione a mySCQM" nel tab "Inserimento dati del paziente" con brevi questionari mensili, il concepimento può essere riportato dalla paziente.

## **Direzione del progetto**

Prof. Dr. med. Frauke Förger Centro per la gravidanza nelle malattie reumatiche Inselspital Bern